## **Upcoming Matches**

View your upcoming matches in the Upcoming Matches screen by selecting a date range and clicking the Go button.

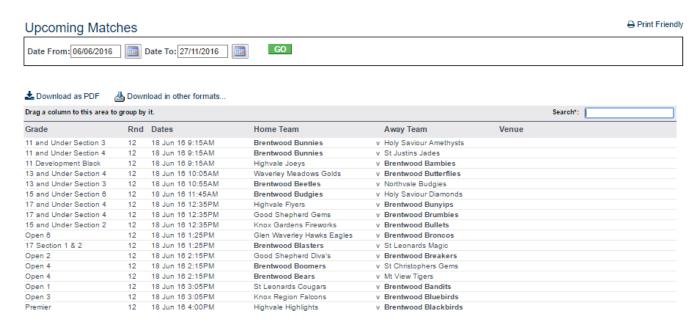